# $\blacksquare$

# INF1300 Introduksjon til databaser: SQL—Structured Query Language

En første introduksjon Lysark til forelesning onsdag 21. september 2011

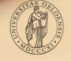

VERSITETET

#### Dagens tema

- *ñ* SQLs definisjonsspråk
- *ñ* SQLs spørrespråk
	- ► select-from-where
	- $\blacktriangleright$  distinct
	- $\rightarrow$  order by
- *ñ* SQLs manipulasjonsspråk
- *ñ* Indekser
- *ñ* PostgreSQL

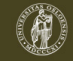

#### SQL—Structured Query Language

- **► SQL—Structured Query Language—er et deklarativt** språk for spørringer mot relasjonsdatabaser
- $\rightarrow$  SQL inneholder også konstruksjoner for å definere nye relasjonsdatabaser, for å legge inn og endre data i databasen, mm
- ► En referanse til PostgreSQL er http://www.postgresql.org/docs/8.2/interactive/

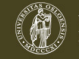

### Hvordan uttale «SQL»?

- *ñ* På norsk uttaler vi SQL bokstav for bokstav: «ess-ku-ell»
- *ñ* På engelsk uttales SQL «'si:kwel» Årsaken er historisk:
	- ► SQL ble utviklet av IBM, og prototypen het SEQUEL—et akronym for «Structured English QUEry Language»
	- Da SEQUEL ble lansert som et produkt i 1976, ble navnet forkortet til SQL, men uttalen ble beholdt og har overlevd til nå

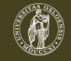

# SQL-standarder

- *ñ* Flere standarder:
	- *<sup>ñ</sup>* ANSI SQL (1986)
	- *<sup>ñ</sup>* SQL2 (SQL-92)
	- $\rightarrow$  SQL3 (SQL:1999) = SQL2 + objekt-relasjonelle egenskaper mm
- *ñ* Mange dialekter:
	- ► Hvert DBMS har sine særegenheter. Sjekk den aktuelle DBMSens dokumentasjon!
	- ► Alle oppfyller ANSI SQL, stort sett også SQL2
	- **K** Noen deler av SQL er ikke veldefinert (selv ikke i ANSI SQL) og behandles derfor potensielt forskjellig i forskjellige DBMSer

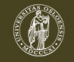

# SQLs bestanddeler

SQL består av en samling konstruksjoner som funksjonelt, men ikke syntaktisk, kan deles opp slik:

- ► SDL: Storage Definition Language 3-skjema-arkitekturens fysiske lag
- **DDL: Data Definition Language** 3-skjemaarkitekturens konseptuelle lag
- ▶ VDL: View Definition Language 3-skjemaarkitekturens presentasjonslag
- ▶ DML: Data Manipulation Language innlegging, endring og sletting av data
- *ñ* DQL: Data Query Language—spørrespråk
- *ñ* DCL: Data Control Language—integritet og sikkerhet

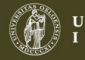

# SQLs DDL—Data Definition Language

- **create:** Opprette tabell
- drop: Fjerne tabell
- *ñ* alter table: Endre tabell, *herunder:*
	- ► Legge til eller fjerne kolonner
	- **E** Legge til, fjerne eller endre integritetsregler (constraints)

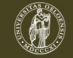

#### create

```
create table R
(A_1 D_1 [S_1],. . .
A_n D_n [S_n],[liste av skranker]
);
```
*R* er navnet på relasjonen *A<sup>i</sup>* er et atributt *D<sup>j</sup>* er et domene *S<sup>k</sup>* er en skranke

[] betyr at dette leddet er en valgfri del av setningen

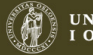

#### create—eksempel

Ansatt(AId, Navn, Tittel, Fdato, Pnr, AnsDato)

- *ñ* Vi ønsker ikke at to ansatte skal kunne ha samme AId
- To personer kan aldri ha samme fødselsnummer = Fdato + Pnr
- **▶ Dermed er både AId og (Fdato, Pnr) kandidatnøkler. Vi** velger AId som primærnøkkel og markerer (Fdato, Pnr) som kandidatnøkkel.

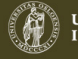

#### create—eksempel

#### Ansatt(AId, Navn, Tittel, Fdato, Pnr, AnsDato)

- *ñ* Vi ønsker ikke at to ansatte skal kunne ha samme AId
- *ñ* To personer kan aldri ha samme fødselsnummer = Fdato + Pnr
- *ñ* Dermed er både AId og (Fdato, Pnr) kandidatnøkler. Vi velger AId som primærnøkkel og markerer (Fdato, Pnr) som kandidatnøkkel.

#### create table Ansatt (

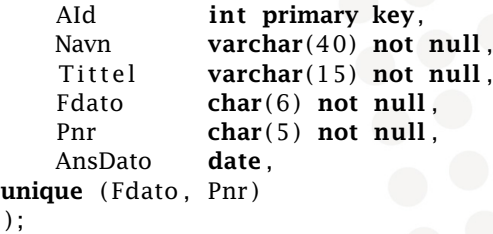

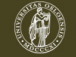

# Datatyper i PostgreSQL

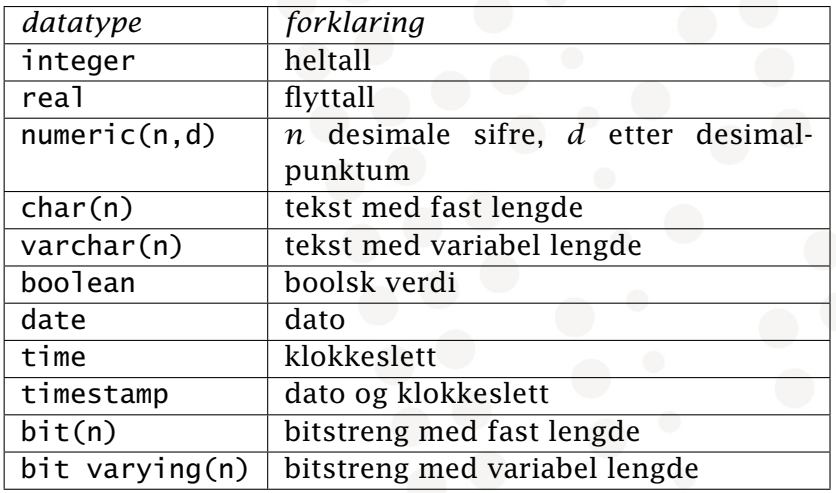

michael@ifi.uio.no—INF1300 21. september 2011 11

UNIVERSITETET<br>I OSLO

## Primærnøkler

**► Kan deklareres i create table sammen med** primærnøkkelattributtet (bare hvis attributtet utgjør primærnøkkelen alene)

> create table Ansatt ( AId int primary key,  $\ldots$ );

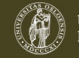

# Primærnøkler

**▶ Kan deklareres i create table sammen med** primærnøkkelattributtet (bare hvis attributtet utgjør primærnøkkelen alene)

> create table Ansatt ( AId int primary key,  $\ldots$ ):

**► Kan deklareres separat i create table etter** attributtdeklarasjonene

```
create table Ansatt (
    AId int,
    . . .
primary key (AId)
) ;
```
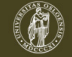

# Primærnøkler, regler

- *ñ* Maks én primærnøkkeldeklarasjon pr. relasjon
- **EXONSER KONSER AV GEKLARASJONEN:** 
	- **► To tupler i relasjonen får ikke stemme overens i alle** attributtene i primærnøkkelen. Forsøk på brudd ved insert eller update skal avvises av DBMSet
	- **Attributtene i primærnøkkelen får ikke inneholde null**
- ► Dette må sjekkes av systemet ved hver insert og hver update

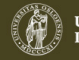

#### Kandidatnøkler

*ñ* Kan deklareres i create table *sammen med nøkkelattributtet* (bare hvis attributtet utgjør kandidatnøkkel alene)

create table Ansatt

. . . Fnr char $(11)$  not null unique,  $\ldots$ ):

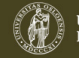

## Kandidatnøkler

*ñ* Kan deklareres i create table *sammen med nøkkelattributtet* (bare hvis attributtet utgjør kandidatnøkkel alene)

```
create table Ansatt (
```
. . . Fnr char $(11)$  not null unique, . . . ) ;

**► Kan deklareres separat i create table** *etter* attributtdeklarasjonene

```
create table Ansatt (
```
. . .

. . .

Fdato  $char(6)$  not null, Pnr char $(5)$  not null,

```
unique (Fdato, Pnr)
```
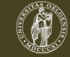

# Kandidatnøkler, regler

- **Flere kandidatnøkkeldeklarasjoner er tillatt pr.** relasjon
- **EXONSER KONSER AV GEKLARASJONEN:** 
	- **► To tupler i relasjonen får ikke stemme overens i alle** attributtene i kandidatnøkkelen
	- **► Kan brytes hvis ett eller flere av attributtene i** kandidatnøkkelen inneholder null
- ► Dette må sjekkes av systemet ved hver insert og hver update

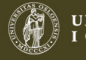

# Skranker

- ► Skranke på et attributt eller et tuppel i en relasjon: create table  $R$  ( $\ldots$  check  $\ldots$ );
	- **Fight** Sjekkes ved **insert** og **update** av R
- **Fi** Skranke på tvers av relasjoner: create trigger T ...;
	- ► Triggere «vekkes» når en hendelse (typisk insert, update, delete på en relasjon) skal til å inntreffe
	- ► Når triggerne «vekkes», eksekveres en tilhørende metode

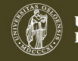

# Skranke på ett attributt

- ► not null
	- ▶ create table Ansatt ( ... Fdato int not null, ..);
	- *<sup>ñ</sup>* Konsekvenser:
		- **Kan ikke sette inn tuppel med verdien null i attributtet**
		- **► Kan ikke endre verdien til null senere**
- ► check
	- **create table Ansatt**

```
. . .
Tittel varchar(15)check (Tittel='Selger' or Tittel='Direktør' or ...),
. . . ) ;
```
► Angir en betingelse på attributtet. Sjekkes ved hver endring av attributtets verdi

#### Fremmednøkler

**• Deklarasjon av fremmednøkler:** 

create table Timeliste ( AId **int** references Ansatt (AId), . . . ) ;

*ñ* Alternativt:

create table Timeliste AId int, . . . foreign key (AId) references Ansatt (AId) . . . ) ;

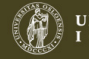

# Fremmednøkler, regler

- **EXONSER KONSER AV deklarasjonen:** 
	- **De refererte attributtene må være deklarert unique** eller primary key
	- **► Verdier (≠ null) som opptrer i fremmednøkkelens** refererende attributter *må* opptre i de refererte attributtene
- **▶ Dette må sjekkes av systemet både ved insert, update** og delete

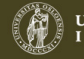

# drop, alter

drop table *R*; alter table *R* add  $A_x$   $D_y$ ; alter table *R* drop  $A_x$ ;

- $\blacktriangleright$  *R* er et relasjonsnavn
- $\blacktriangleright$  *A<sub>x</sub>* er et attributt
- $\blacktriangleright$  *D*<sub>*y*</sub> er et domene

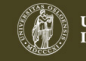

# insert (fra SQLs DML)

- **Finsert:** Innsetting av nye data insert into  $R(A_1, A_2, \ldots, A_k)$ values  $(\nu_1, \nu_2, \ldots, \nu_k)$ ;
	- *ñ* Attributtlisten kan sløyfes hvis den dekker samtlige attributter i *R* og følger attributtenes default rekkefølge

Mer om SQLs DML, se lenger ned.

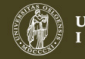

# SQLs DQL

select [distinct] ATTRIBUTTLISTE from NAVNELISTE [where WHERE-BETINGELSE] **[group by GRUPPERINGSATTRIBUTTER** [having HAVING-BETINGELSE]] [order by ATTRIBUTT [asc | desc]  $[$ , ATTRIBUTT  $[$ **asc**  $|$  **desc** $]$   $]$  ...  $]$ ;

[ ] betyr at dette leddet er en valgfri del av setningen

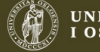

# Select-setningens enkeltdeler

► select

Angir hvilke attributter som skal vises i svaret

 $\blacktriangleright$  distinct

Fjerner flerforekomster (duplikater) av svartuplene

*ñ* from

Navn på de relasjonene spørringen refererer til

▶ where

Seleksjonsbetingelse (kan inneholde en eller flere join-betingelser)

**Fig. 5** group by, having

Angir grupperingsattributter til bruk ved aggregering og betingelser på resultatet av grupperingen; disse kommer vi tilbake til i en senere forelesning

**order by** Ordner tuplene i henhold til angitte kriterier

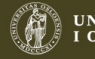

# Select-setningen

```
Typisk utseende:
 select [distinct] A_1, A_2, \ldots, A_jfrom R_1, R_2, \ldots, R_kwhere C;
```
#### hvor

*R*1*, R*2*, . . . , R<sup>k</sup>* er relasjonsnavn  $A_1, \ldots, A_j$  er attributter fra  $R_1, R_2, \ldots, R_k$ *C* er en betingelse

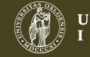

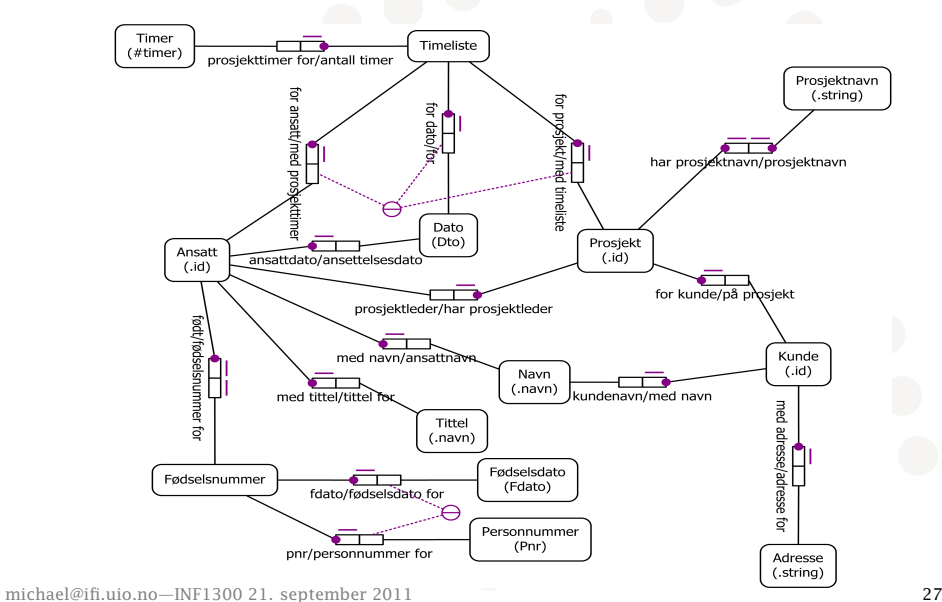

ÈĤ

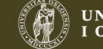

# select—eksempel 1

Skjema Prosjekt(PId, Pnavn, KId, Pleder, StartDato) Ansatt(AId, Navn, Tittel, Fdato, Pnr, AnsDato) Timeliste(AId, Dato, PId, Timer) Kunde(KId, Knavn, Adresse)

- **Oppgave:** Finn navn på de ansatte som er ansatt etter 2003. (Det kan være flere ansatte som har samme navn.)
- *ñ* Løsning

select distinct Navn from Ansatt where AnsDato > **date** '2003-12-31'

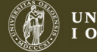

#### Merknader til *select*

- $\rightarrow$  **select** (SQL) skiller ikke mellom store og små bokstaver, unntatt i tekststrenger
- **Figure 3** select beregner *bager* (med unntak av noen av operatorene)

En *bag* er en *mengde* med tupler der samme tuppel kan forekomme flere ganger. (Like tupler fjernes eventuelt ved å bruke distinct.)

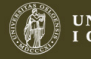

# select—eksempel 2

#### Skjema

Prosjekt(PId, Pnavn, KId, Pleder, StartDato) Ansatt(AId, Navn, Tittel, Fdato, Pnr, AnsDato) Timeliste(AId, Dato, PId, Timer) Kunde(KId, Knavn, Adresse)

#### **Oppgave**

Finn navn og startdato for alle prosjekter bestilt av kunden «Pust og pes AS». Sorter dem slik at det nyeste prosjektet kommer først.

#### Løsning

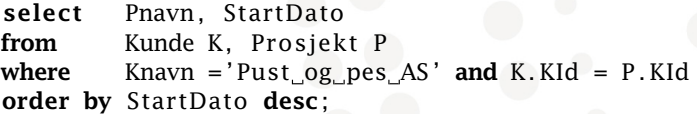

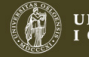

# Seleksjons- og join-betingelser

La oss se nærmere på løsningen fra forrige lysark:

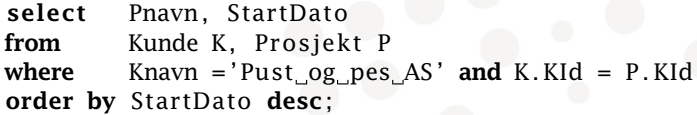

where-betingelsen består av to deler:

- ► Knavn = 'Pust og pes AS' Dette leddet kalles en seleksjonsbetingelse Det plukker ut forekomster i Kunde (her trolig bare en)
- $\blacktriangleright$  K.KId = P.Kid

Dette leddet kalles en join-betingelse Det kobler sammen forekomster fra Kunde med forekomster i Prosjekt forutsatt at verdiene i attributtene KId og Kid er like

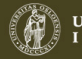

# Uttrykk i betingelser  $-$  1

where-betingelsen er et boolsk uttrykk hvor atomene har en av følgende former:

- ► Verdisammenlikning: P op Q
	- *<sup>ñ</sup>* P og Q må ha samme domene, minst en av dem må være et attributt, den andre kan være en konstant
	- *<sup>ñ</sup>* op ∈ {=*, <, >, <*=*, >*=*, <>,* like} (like er bare lov når Q er en konstant tekststreng)
- *ñ* null-test: P is null eller P is not null
- **Faller** Relasjonssammenlikning: exists, in, all, any (Disse tar vi for oss i en senere forelesning)

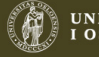

# Uttrykk i betingelser — 2

Spesialregler for sammenlikning av strenger :

- $\blacktriangleright$  Leksikografisk ordning:  $s < t$ ,  $s > t$ ,  $s < t$ ,  $s < t$ ,  $s > t$
- *Sammenlikning:*  $s = t$ *,*  $s \le t$
- *ñ* Mønstergjenkjenning: *s* like *p p* er et mønster hvor % matcher en vilkårlig sekvens (null eller flere tegn) \_ matcher ett vilkårlig tegn

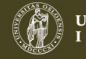

# Uttrykk i betingelser — 3

Datoer og tidspunkter:

- **►** Dato: **date** 'yyyy-mm-dd'
- *ñ* Tidspunkt: time 'hh:mm', time 'hh:mm:ss'
- **Fidspunkt med finere gradering enn sekund:** time 'hh:mm:ss.ccc'
- *ñ* Tidspunkt før GMT: time 'hh:mm:ss+hh'
- *ñ* Tidspunkt etter GMT: time 'hh:mm:ss-hh'
- Dato og tid: timestamp 'yyyy-mm-dd hh:mm:ss'

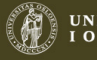

# select—eksempel 3

#### Skjema

Prosjekt(PId, Pnavn, KId, Pleder, StartDato) Ansatt(AId, Navn, Tittel, Fdato, Pnr, AnsDato) Timeliste(AId, Dato, PId, Timer) Kunde(KId, Knavn, Adresse)

*ñ Oppgave*: Finn navn og tittel på alle som har arbeidet på prosjektet «Vintersalg»

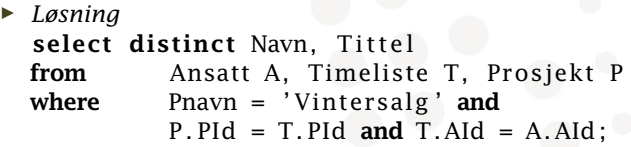

*ñ* Her består join-betingelsen av to ledd. Den binder sammen en forekomst fra hver av de tre tabellene Ansatt, Timeliste og Prosjekt

*ñ* At join-attributtene parvis har samme navn, er tilfeldig. Det holder at de har samme domene michael@ifi.uio.no—INF1300 21. september 2011 35

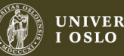

# select—navnekonflikter

- $\triangleright$  Kvalifiser attributter med relasjonsnavn: R.A
- $\blacktriangleright$  Navngi relasjoner med aliaser: ...from R as S... (as kan sløyfes) S blir en kopi av R med nytt relasjonsnavn
- ► Gi attributter nytt navn: select A as B from...

A omnavnes til B i resultatrelasjonen

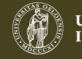

#### SQLs DML

- $\triangleright$  **insert**: Innsetting av nye data
- *P* update: Endring av eksisterende data
- *F* delete: Sletting av data

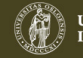

## insert

insert into  $R(A_1, A_2, \ldots, A_k)$ values  $(\nu_1, \nu_2, \ldots, \nu_k)$ ;

insert into  $R(A_1, A_2, \ldots, A_k)$ select-setning;

- **Attributtlisten kan sløyfes hvis den dekker samtlige** attributter i *R* og følger attributtenes default rekkefølge
- **▶ NB—optimaliseringer i DBMSet kan medføre at tuplene** legges inn etterhvert som de beregnes i select-setningen. Dette kan ha sideeffekter på beregningen av select-setningen

#### update, delete

update *R* set  $A_1 = E_1, ..., A_k = E_k$ [where *C*];

delete from *R* [where *C*];

*R* er en relasjon, *A<sup>i</sup>* er attributter (kolonnenavn) og *E<sup>j</sup>* uttrykk. [ ] betyr at dette leddet er en valgfri del av setningen

#### SQLs SDL: indekser

create index *X* on  $R(A_1, \ldots, A_k)$ ;

drop index *X*;

Valg av indekser må gjøres med omhu. Indekser gjør at

- $\rightarrow$  spørringer mot vedkommende attributt(er) går mye fortere
- $\rightarrow$  innsetting, sletting og oppdatering blir mer komplisert

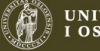

# Implementasjon av indekser

- **Figure Implementasjon av indekser:** 
	- *<sup>ñ</sup>* B+-trær
	- ► Hash
	- *<sup>ñ</sup>* ...
- ▶ For mer informasjon, se INF2220—Algoritmer og datastrukturer

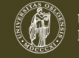

# Indekser på kandidatnøkler

- **DBMSer bygger vanligvis indekser automatisk på** primærnøklene
- **For hver kandidatnøkkel må man vurdere spesielt om det** bør deklareres indeks på nøkkelen. Syntaks avhenger av DBMSet Noen SQL-implementasjoner tillater deklarasjon av kandidatnøkkel + indeks i en og samme setning: create unique index FnrIndex

on Ansatt (Fdato, Pnr);

- **Fostgres bygges automatisk en unique index på** kandidatnøkler
- ► Hvis det er opprettet indeks på en nøkkel, benyttes denne under sjekk av flerforekomster. Ellers: Må i verste fall søke gjennom hele relasjonen

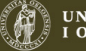

## PostgreSQL

**►** For å aksessere filmdatabasen: Fra Linux-promptet (...>), gi kommandoen

> psql -h kurspg -U <brukernavn> -d fdb og du blir bedt om å oppgi PostgreSQL-passordet ditt. kurspg er vertsmaskinen, <brukernavn> er ditt Postgres-brukernavn, og fdb er navnet på filmdatabasen

- ▶ Dersom du vil lage egne tabeller, skriver du ditt eget brukernavn i stedet for fdb
- ► For å kjøre en kommandofil, skriv \i <filnavn>
- **►** For å avslutte, skriv \q
- ► Les forøvrig dokumentet om filmdatabasen og postgres som er tilgjengelig via lenke fra kursets semesterside.

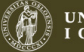